## **BUSINESS PLAN ELEMENTS COMPLETION FORM**

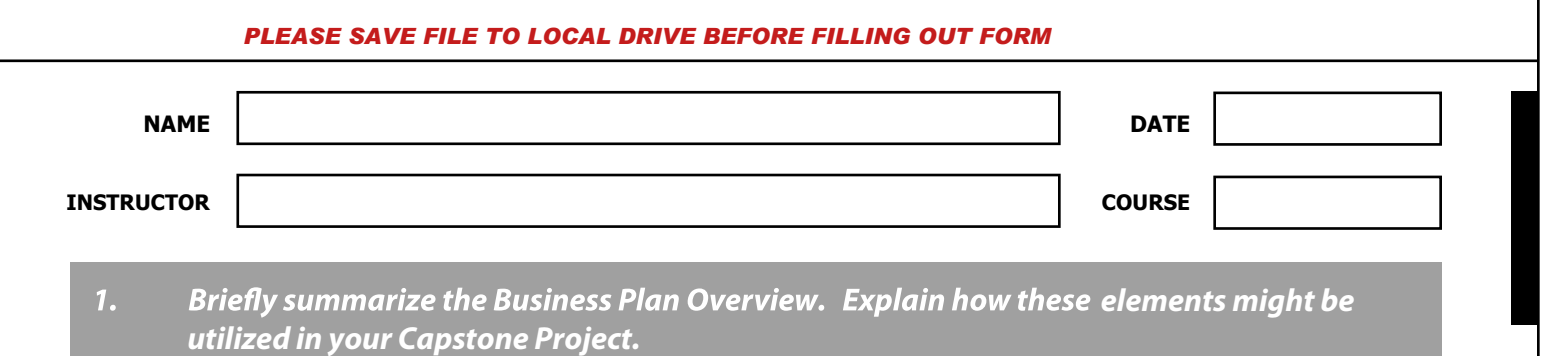

## **BUSINESS PLAN ELEMENTS COMPLETION FORM**

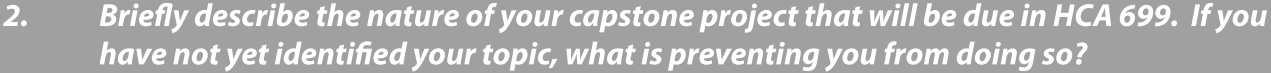

*3. In Module 8, you will be required to submit your Individual Project Plan. View tutorials in either:*

*[MS PROJECT \(PC\)](http://office.microsoft.com/en-us/project-help/getting-started-with-project-2010-RZ101831071.aspx)*

*<http://www.projectwizards.net/en/merlin/> [APPLE MERLIN \(MAC\)](http://www.projectwizards.net/en/merlin/)*

*How might these tutorials help you be successful in this course and with your Capstone Project?*